# AutoCAD Crack With Serial Key

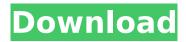

1/5

### AutoCAD Free [Latest] 2022

An example of the Design tab, which is used to design a shop's products. AutoCAD's fundamental architecture and capabilities were designed to appeal to large manufacturing firms and are geared towards large-scale production. As with similar products, such as SolidWorks, AutoCAD cannot do every task that would be possible in a 3D computer-aided design (CAD) package, such as rendering visualizations and animating, as its focus is on creating complex drawings. Autodesk's company press release for AutoCAD 2008 said, "AutoCAD 2008 allows you to be more productive with higher quality drawings. It offers more flexible drawing, better collaboration, and more powerful design capabilities. It is the most comprehensive CAD solution you will find for your work." Although only some of AutoCAD's features can be used at any one time, there are many features that have no onscreen display in the product itself, but that are available through a program called "add-ons," which are customizable toolbars, forms, menus, dialog boxes, and controls that can be added to and managed by a user. In March 2014, AutoCAD 2016 and the company's mobile apps were released. Contents show] History Early history AutoCAD had its beginnings as an in-house effort in the 1980s at Turbo Pascal Systems, Inc., a small computer company in Boston, Massachusetts. The first version of AutoCAD was written for and distributed on MS-DOS-based PCs running the Windows 3.1 operating system. There was no 2D modeling capability in the early AutoCAD, as it was a desktop app only, and later development of a version for the Apple Macintosh was initiated. Version 2.1, an almost identical version of the Windows version, was released as a Macintosh only app in 1987, but the program was not available for PCs until the release of version 3.0 in 1990. The first version of AutoCAD to be available on PCs, and the first that was not for Macintosh, was called AutoCAD 1.x. The first version that was available on both Macintosh and Windows, was version 2.0. This was a joint effort between the PC and Macintosh versions, and the initial release was done around November 1989, although the Macintosh version was also available at the same time. The Windows version (which was known as "AutoCAD for PC") was

## AutoCAD Crack+ With License Key [32|64bit] [2022-Latest]

Simulink allows users to construct and analyze models of dynamic systems. A related product is Mathcad. The Autodesk Design Hub, also referred to as a "cloud-based application store", provides apps that are designed to interact with Autodesk products. Some Autodesk programs are offered free or with a paid subscription. Autodesk's website states that the company's products include: 3D CAD, 2D CAD, 3D visualizations, 2D vector graphics, animation, and design tools. In 2007, Autodesk acquired Navisworks, which specializes in GIS software. Navisworks 3D was fully integrated into AutoCAD. Immediately following the acquisition, Autodesk introduced Navisworks into the Autodesk Exchange Apps program. Autodesk plans to release an online collaboration platform called Vault. This will enable any licensed users to work together within a single application. Autodesk also offers other development tools, such as a code debugger, an interactive HTML editor and a software testing platform. In 2014, Autodesk acquired Kik Studios, a software company founded by Russian entrepreneur Andrey Amaladze, who previously worked for the Russian robotics company RAIT (currently known as Elektron Robotics). As a result of the acquisition, Autodesk rebranded Kik Studios products as Autodesk Brand Studio, under which the tools are now provided as a part of the Autodesk Suite. In June 2018, Autodesk announced the availability of the Autodesk Data Management Platform (DMP), a service that provides users with a platform to store, manage, and access all of their data. Autodesk Data Management Platform (DMP) supports Autodesk 360 cloudbased services, Autodesk Exchange Apps, Autodesk Forge, and even Autodesk Code. Community and educational offerings Beyond providing support and training for Autodesk products, Autodesk provides education programs that help users learn to use the software. They also have developed a number of free content resources that help users learn to use the software. A typical first step in learning how to use AutoCAD would be to watch the tutorials on the Autodesk website. Alternatively,

many Autodesk users follow their blog to gain access to tips, tricks, and tutorials. These features are provided free of charge to users who are registered with Autodesk and at no additional cost to non-registered users. ca3bfb1094

### **AutoCAD**

Start Autocad. Select Open C:\autocad\10.0\acad.exe (This will open up the installation GUI for Autocad 2010.) Enjoy! A: The acad.exe file, when run from the Autocad install folder, brings up a dialog box asking whether to run the program as Administrator. You could use this to override the program restrictions, although it could probably be done using a different process (e.g. a batch file) with elevated permissions. A: The autocad 2010 reg key is

HKEY\_LOCAL\_MACHINE\SOFTWARE\Autodesk\AutoCAD 2010\CurrentVersion The default value is 0 If you are running on a 64 bit OS, you must have the.exe in 64 bit mode to see the correct value. HKEY\_LOCAL\_MACHINE\SOFTWARE\Wow6432Node\Autodesk\AutoCAD 2010\CurrentVersion But if you have a copy of the Autocad 2010 stand alone package you don't need to worry about this. Q: Getting data from a column in a spreadsheet and use it to filter another column I have an excel spreadsheet which has two tabs "tbl\_Stakeholders" and "tbl\_Invitee". I have to get the data from "invitees" column of tbl\_Invitee and match it with "tbl\_Stakeholders" Stakeholder\_Name column. Then if any of the stakeholder match then it has to print all the other columns of that row in tab\_Invitee. This will also be used for changing the stakeholder's status to "In Status" after the invitee has been matched. I am a newbie to VBA and just need the above two-column filtering to work in excel. I have written the code to get the data from the invitees column into an array and check for the match and then is there any way to combine this with the use of the column filter on the tab which has "tbl\_Invitee" Sub Initial\_Mapping() Dim Invitees(5) Dim Stakeholders(5) Dim Custld As String Dim Invitee\_Row As Integer Dim Inv

#### What's New in the AutoCAD?

New display style for Multi-User (MUV) and Multi-User Admin (MUA) groups. (video: 1:19 min.) On the Render tab, the grid snap setting is no longer visible in the Apply drop-down list. On the Format tab, the Convert Method button is no longer displayed. On the Design menu, the Export to PDF dialog box is no longer displayed. On the Format menu, the Glyphs, Text Styles, and Smart Shapes menu items are no longer displayed. On the Layout tab, the Bevel & Underline button is no longer displayed. In the Properties palette, the Markup tab is no longer displayed. In the context-sensitive Properties palette, the Column group is no longer displayed. On the Fonts & Colors tab, when you select the Color fill, gradient fill, or transparency fill settings on a shape, you no longer see the text and number indicators next to the selection mask. In the Properties palette, the animation drop-down list no longer displays the previously selected animation method. In the Properties palette, the animation mask and animation speed setting are no longer displayed. In the Properties palette, when you add a text annotation to a shape, the text is no longer visible in the shape outline. On the Design menu, the New Group and New Multi-User Drawing commands are no longer displayed. In the Format menu, the Display & Edit tab is no longer displayed. In the Format menu, the Layout tab is no longer displayed. In the Format menu, the Timeline tab is no longer displayed. In the Properties palette, the Markup Options tab is no longer displayed. In the Properties palette, when you change the classifications of an annotation, the text does not change to reflect the new classifications. On the Layout tab, when you place an annotation in the On-Screen Display window, the annotation does not extend the boundary of the AutoCAD window. The Task Pane button is no longer displayed in the ribbon tabs. On the Home tab, in the Drawing group, the Text Styles and Tools options are no longer displayed. On the Layout tab, in the Block Definition group, the Block Options and Block Definition commands are no longer

### **System Requirements For AutoCAD:**

Mac OS X 10.5 or later Windows XP or later 1 GB of RAM 512 MB of GPU memory DirectX 11-compatible video card One or more networked game server A broadband Internet connection It is recommended that you have Mac OS X 10.5 (Leopard) or later, Windows XP or later, and an ATI Radeon™ HD 5600 Series or NVIDIA® GeForce 8 Series graphics card to play in 4K. After upgrading the video card, the computer will restart. After restarting,

#### Related links:

https://integritysmallbusiness.com/wp-content/uploads/2022/07/bettliz.pdf

https://buyliveme.com/wp-content/uploads/2022/07/dynnlaug-1.pdf

https://smish.me/wp-content/uploads/2022/07/AutoCAD-15.pdf

https://gazetabilgoraj.pl/advert/autocad-crack-serial-number-full-torrent-3264bit/

https://coolbreezebeverages.com/autocad-2023-24-2-crack-registration-code-free-pc-windows/

http://dummydoodoo.com/2022/07/24/autocad-crack-with-registration-code-pc-windows/

http://montehogar.com/?p=43413

https://digi-office.eu/2022/07/24/autocad-activation-x64/

http://ticketquatemala.com/?p=35695

http://sourceofhealth.net/2022/07/24/autocad-crack-free-updated/

https://conbluetooth.net/autocad-2023-24-2-crack-incl-product-key-latest-2022/

https://voltigieren-bb.de/advert/autocad-win-mac-3/

https://www.indiecongdr.it/wp-content/uploads/2022/07/nirephei.pdf

http://marketingbadajoz.com/?p=29913

https://jovenesvip.com/wp-content/uploads/2022/07/AutoCAD Activation Code-3.pdf

https://aandeconference.org/wp-content/uploads/2022/07/AutoCAD-47.pdf

http://palladium.bg/wp-content/uploads/2022/07/AutoCAD-81.pdf

https://nyfindnow.com/wp-content/uploads/2022/07/AutoCAD License Keygen March2022.pdf

https://kmtu82.org/autocad-9/

http://yiyo.es/wp-content/uploads/2022/07/AutoCAD\_Crack\_\_\_Patch\_With\_Serial\_Key\_Download\_PCWindows\_Updated.pdf

5/5